## УДК 528.92

# **МЕТОДИКА ВИЗНАЧЕННЯ СПАЛЕНИХ ПОЖЕЖАМИ ТЕРИТОРІЙ ЗА КОСМІЧНИМИ ЗНІМКАМИ**

### **Б. Четверіков, Н. Ковальчук**

Національний університет "Львівська політехніка"

**Ключові слова:** дерево рішень, космічний знімок MODIS, бібліотека комп'ютерного зору, класифікація зображення, спалені території.

### **Постановка проблеми**

Пожежі – це небезпечні природні явища, внаслідок яких руйнуються лісові насадження, страждають населені пункти, гинуть люди. Виникнувши, пожежа часто за короткий період поширюється на велику кількість десятків кілометрів. Боротися з нею дуже важко. Космічні методи стеження за пожежами допомагають виявляти їх на початковій стадії і тим самим сприяють оперативності прийняття рішень, що дають змогу здійснювати моніторинг і оцінювати наслідки. Використання космічних даних для моніторингу пожежного стану дозволяє швидко й економічно отримувати об'єктивну і незалежну інформацію, щоб оперативно приймати рішення для боротьби зі стихією. Використання космічних знімків дає можливість не тільки виявляти пожежі на деяких територіях, а й проводити їх первинну класифікацію за площею згорання, а використання багатоспектральних даних у різному поєднанні каналів знімання – спостерігати за димовими полями забруднення, оцінювати області перенесення продуктів горіння.

Є два головні джерела даних про пожежну активність, які характеризуються специфічними підходами: активні вогнища горіння і пошкоджені пожежами площі територій. Але підхід до детектування вогнищ характеризується певною кількістю обмежень і не може бути використаний для оцінювання просторового охоплення пошкоджених вогнем територій, зокрема через те, що в момент активного горіння супутник часто не перебуває у точці, необхідній для детектування, або вона закрита від нього через хмарність. Тому виникає потреба в даних про пошкоджені пожежами території.

## **Аналіз останніх досліджень і публікацій, які стосуються вирішення цієї проблеми**

Матеріали оброблення космічних знімків для визначення результатів пожеж містяться в посібниках багатьох авторів, як вітчизняних, так і закордонних. Серед вітчизняних авторів цю тематику висвітлювали у своїх роботах Г. Жолобак, В. Дубровський, Я. Пархісенко, О. Петроченко, С. Довгий та ін. [1–6]. Серед закордонних авторів про обробку даних ДЗЗ з метою визначення результатів пожеж писали: Л. Пошлякова, Е. Лупян, А. Черепанов, А. Земцова, І. Кузнецова, В. Фуріаєв, В. Заболоцкий, С. Самсоненко, В. Черних, P. Ceccato, S. Flasse, L. Downey та інші [7–9].

Детальний аналіз наведених у літературі досліджень та результатів вказує на те, що задача визначення пошкоджених пожежами територій за даними ДЗЗ має багато альтернативних методів розв'язання. Але чи всі вони однаково оперативні? Існує багато онлайн-сервісів моніторингу пожеж за даними дистанційного зондування, таких як FIRMS [10] або Карта пожеж (http://fires.ru), але наскільки оперативно на них з'являється інформація про нові пожежі, їх територію і прогнозування поширення?

У статті запропоновано одну з можливих оперативних методик визначення пошкоджених пожежами територій за даними MODIS.

#### **Постановка завдання**

Метою дослідження є аналіз площ пошкоджених пожежами територій на Київщині за даними, отриманими знімальною системою MODIS.

### **Виклад основного матеріалу дослідження**

Для оброблення растрових даних можна використовувати бібліотеку комп'ютерного зору OpenCV [11].

Офіційно проект OpenCV запущено у 1999 р. за ініціативою IntelResearch з метою розвивати CPUресурсомісткі додатки.

Бібліотека містить понад 2500 оптимізованих алгоритмів, серед яких повний набір як класичних, так і практичних алгоритмів машинного навчання і комп'ютерного зору.

Між селами Коблиця і Великий Ліс Бородянського району на території "Іванківського агролісу" і "Клавдієвського лісгоспу" о 1630 31 серпня 2015 р. виникла пожежа хвойного лісу на площі близько 24 га. Станом на 3 вересня пожежа тривала.

Враховуючи ці дані, отримано космічне зображення, відзняте системою МODIS у цей період. На рис. 1 наведено відомості щодо пожеж на території України у вересні 2015 р. за даними системи МODIS.

Для визначення площі пошкоджених пожежами територій під Києвом у 2015 р. запропоновано технологічну схему, що подана на рис. 2.

За технологічною схемою першим пунктом для реалізації нашого завдання необхідно трансформувати отримані дані MODIS на Бородянський район з формату HDF, в якому вони поставляються, в графічний формат, що містить географічну прив'язку GeoTIFF.

Для цього використано спеціальну програму Modis Tool.

Щоб завантажити файл HDF у програму, необхідно у вікні програми натиснути на кнопку *Open input file* (рис. 3).

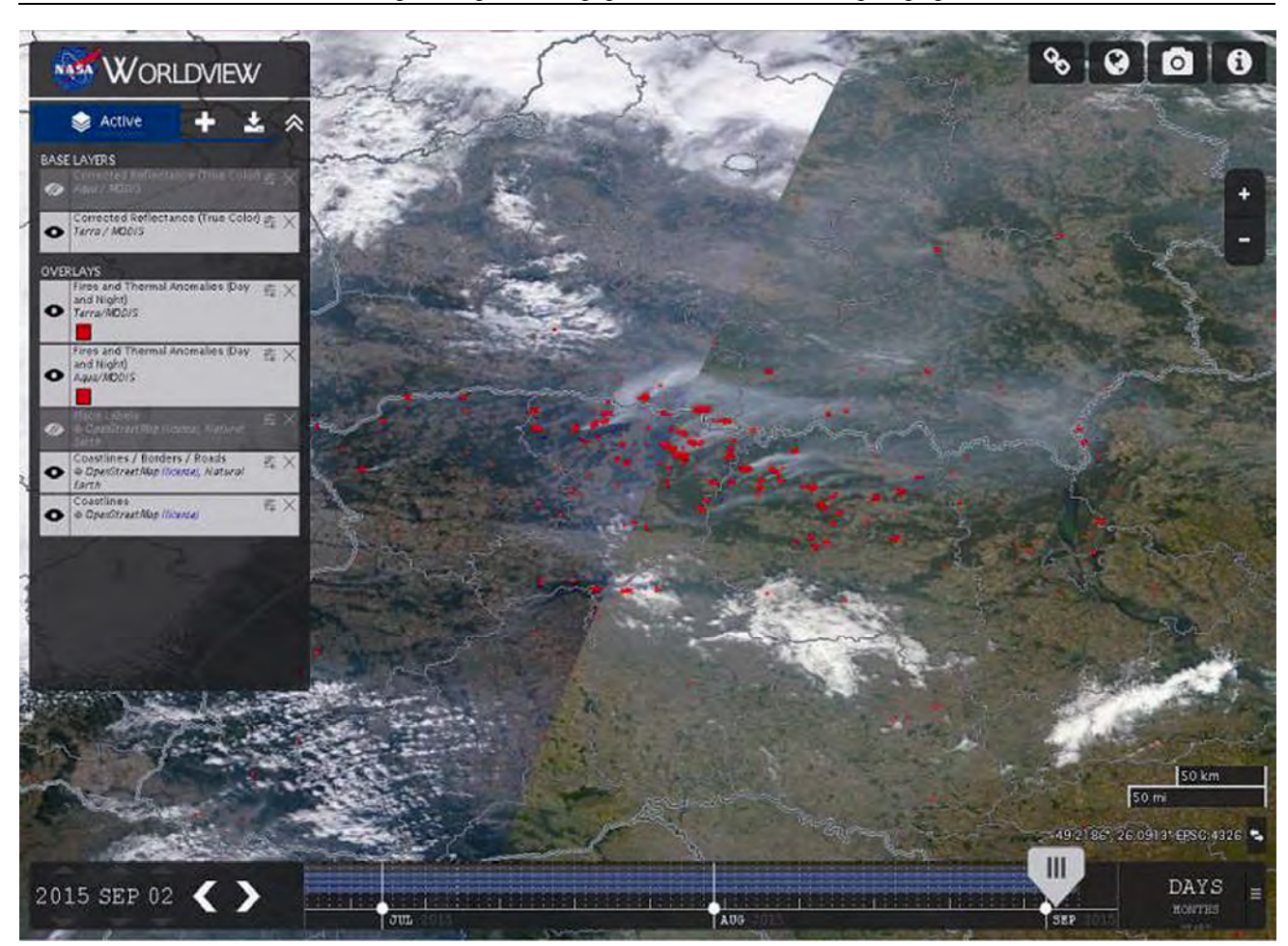

*Рис. 1. Поширення природних пожеж в Україні 2 вересня за даними ДЗЗ*

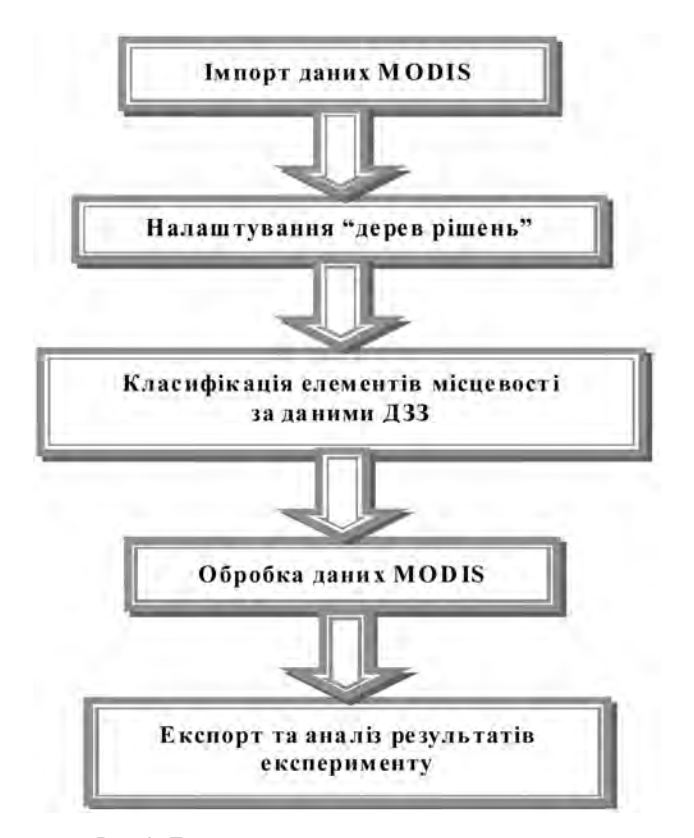

*Рис. 2. Технологічна схема визначення площ спалених територій за даними MODIS* 

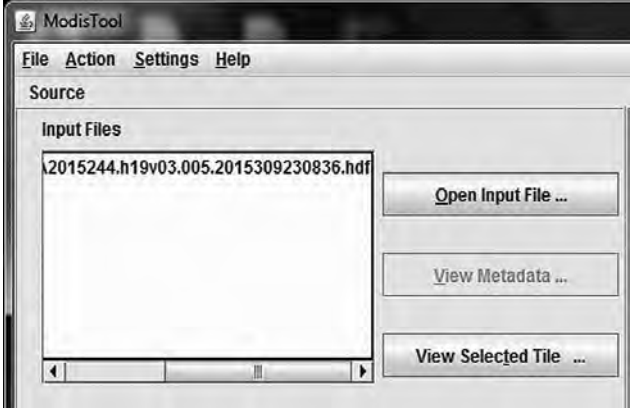

*Рис. 3. Завантаження файла HDF* 

У полі *Output File* вказуємо назву вихідного файла з розширенням \*.tiff.

У полі *Output File Type* вибираємо GEOTIFF, а у полі *Resampling type* – метод найближчого сусіда *Nearest Neighbor*. Після цього необхідно вибрати тип вихідної проекції, в цьому випадку вибрано *Geographic* (рис. 4).

У параметрах проекції *Edit prоjection parameters*  задаємо датум WGS 84 (рис. 5).

У вибраних діапазонах *Selected bands* кількість назв цих діапазонів дорівнює кількості вихідних зображень tiff (рис. 6).

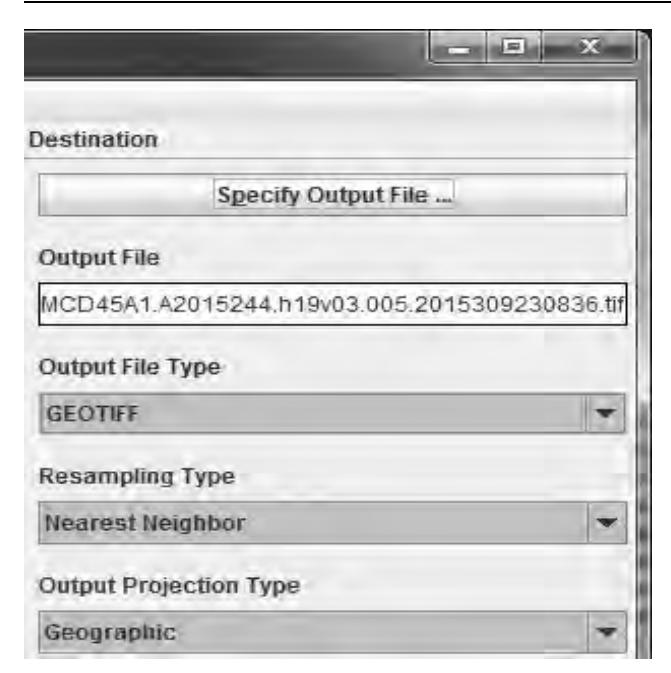

*Рис. 4. Вікно вибору вихідних типів даних*

| disabled | disabled | disabled. |
|----------|----------|-----------|
| 0.0      | 0.0      | 0.0       |
| disabled | disabled | disabled. |
| 10.0     | 10.0     | 0.0       |
| disabled | disabled | disabled  |
| 0.0      | 0.0      | 0.0       |
| disabled | disabled | disabled  |
| 0.0      | $0.0 -$  | 0.0       |
| disabled | disabled | disabled  |
| 0.0      | 0.0      | 0.0       |

*Рис. 5. Вікно вибору системи координат*

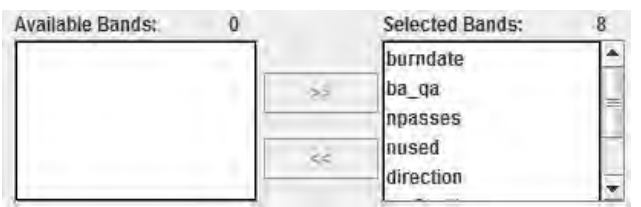

*Рис.6. Вибрані діапазони Selected bands* 

Завершальною дією імпорту даних є застосування команди *Convert format*, в результаті чого отримуємо зображення у форматі GeoTIFF. Вікно конвертації даних подано на рис. 7.

Наступним кроком після трансформування даних є безпосередня класифікація знімка Бородянського району за допомогою бібліотеки комп'ютерного зору OpenCV.

Цей процес умовно поділяється на три етапи:

- 1. Розпізнання зображення.
- 2. Візуалізація.
- 3. Експорт результатів.

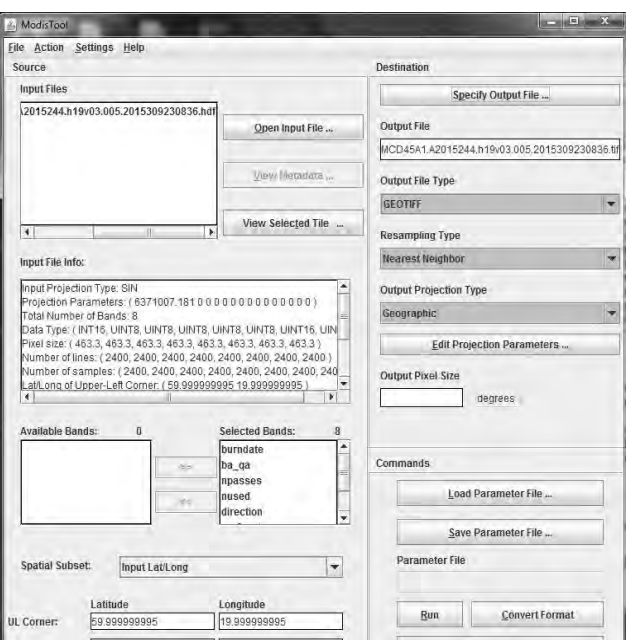

*Рис. 7. Вікно конвертації даних MODIS* 

У систему, в якій заздалегідь встановлено програму Microsoft Visual Studio, під'єднано бібліотеку комп'ютерного зору OpenCV (рис. 8), завантажено перетворений раніше знімок у форматі GeoTIFF. Це зображення зберігається в OpenCV у матричному вигляді. Для цього використовується клас Mat, як головний клас для роботи із зображеннями в OpenCV [11].

| $\mathcal{L} = \mathcal{L} = \mathcal{L}$<br>TO THOTAL AND LEADERS<br>where<br>C Statistic Zeiter<br>all lastnessing<br>all Individual Lynd<br>uning namespace System: Text;<br>in hash@ethpat.tene<br>using namespace Systems:Collections::Generic;<br>TextPreject1<br>uting newspace Microsoft://isualStudio:/TestTools.r:Unlifesting/<br>Li Treuver Sandwoch.<br>-namespace TestProject1<br>SC ABRILIN<br>[TestClass]<br>public new class unittent.<br>14 addition<br>shipate:<br>and institutions<br>festContext" testContextInstance;<br><b>B</b> delease store<br>10 MAAY<br>pélier<br><b>D</b> sont<br><b>U.L. COMMERCIAL</b><br>(liftigiam as impersonan somer rich, a crops ipopromotor)<br>///ringent is recept networ served a ideparated and hamptomodyn.<br>Gold First Row<br>U/O'llamore<br>ansaerty Manusoft: reliavionation (Teatfools) (imit feating) (TeatContext   FeatContext  <br><b>Single Cars</b><br><b>Bettest Internet</b><br>Microsoft: (VisualStudio::Testfools) UnitTesting; (FestContext/ get))<br>return muticatestinations;<br>Sylter/Wolf set/Microsoft: Visualjtudio: : FestTools: Unit FestIng: : FestIontest" calles<br><b>Appel</b><br>sidde:<br>Arres<br>neutimentiestance = salar:<br>liability?<br>Take<br>hat endinged a lamped("current bot.tif", tV.1045 plant unovanity);<br>3,900<br>(when statytemer as juliar "you're!) (e)] (e) a complete truck responsibilities).<br>syrapsa region additional text attributes | $0.95$ MM $50.141$ $388.0$ $188.0$ $10.141$ and $14.1$<br>inclusion K. |  |                                 |  |  |
|----------------------------------------------------------------------------------------------------|------------------------------------------------------------------------|--|---------------------------------|--|--|
|                                                                                                    |                                                                        |  | members and the state           |  |  |
|                                                                                                    | Expediate "shorts of                                                   |  | Projeke TedProject" (rgolerita) |  |  |
|                                                                                                    |                                                                        |  |                                 |  |  |
|                                                                                                    | ville nannsaue System;                                                 |  |                                 |  |  |
|                                                                                                    |                                                                        |  |                                 |  |  |
|                                                                                                    |                                                                        |  |                                 |  |  |
|                                                                                                    |                                                                        |  |                                 |  |  |
|                                                                                                    |                                                                        |  | C2 Sanimores et davis.          |  |  |
|                                                                                                    |                                                                        |  | al tematority                   |  |  |
|                                                                                                    |                                                                        |  |                                 |  |  |
|                                                                                                    |                                                                        |  | U falsucaperreas                |  |  |
|                                                                                                    |                                                                        |  | 110 Assembly Ford               |  |  |
|                                                                                                    |                                                                        |  |                                 |  |  |
|                                                                                                    |                                                                        |  |                                 |  |  |
|                                                                                                    |                                                                        |  |                                 |  |  |
|                                                                                                    |                                                                        |  |                                 |  |  |
|                                                                                                    |                                                                        |  |                                 |  |  |
|                                                                                                    |                                                                        |  |                                 |  |  |
|                                                                                                    |                                                                        |  |                                 |  |  |
|                                                                                                    |                                                                        |  |                                 |  |  |
|                                                                                                    |                                                                        |  |                                 |  |  |
|                                                                                                    |                                                                        |  |                                 |  |  |
|                                                                                                    |                                                                        |  | コロコルジロ                          |  |  |
|                                                                                                    |                                                                        |  |                                 |  |  |
|                                                                                                    |                                                                        |  | <b>UnitTest1</b>                |  |  |
|                                                                                                    |                                                                        |  |                                 |  |  |
|                                                                                                    |                                                                        |  | <b>CONTRACTOR</b>               |  |  |
|                                                                                                    |                                                                        |  | continuousl. L.                 |  |  |
|                                                                                                    |                                                                        |  |                                 |  |  |
|                                                                                                    |                                                                        |  |                                 |  |  |
|                                                                                                    |                                                                        |  |                                 |  |  |
| 94.0                                                                                                    |                                                                        |  | Ce4                             |  |  |

*Рис. 8. Вікно робочого простору програми Microsoft Visual Studio* 

У цьому випадку завантажено перший канал знімка. Аналогічно завантажуємо решту каналів на 30 серпня до початку пожежі та ті самі канали станом на 5 вересня, після пожежі. В результаті отримуємо 14-канальну прямокутну матрицю з 14 елементів.

Для налаштування дерев рішень [12] та валідації отриманих результатів необхідна інформація про спалені за цей період території. Для цього здійснено операції, що виконуються попіксельно.

Наступний крок – розпізнання зображення через його класифікацію за допомогою ансамблю дерев рішень.

Далі виконується процес постобробки зображення. Щоб правильно розпізнати сусідні пікселі спалених територій, використано операції математичної морфології.

Результати обробки подано на рис. 9.

Для оцінювання якості класифікації підраховано матрицю помилок.

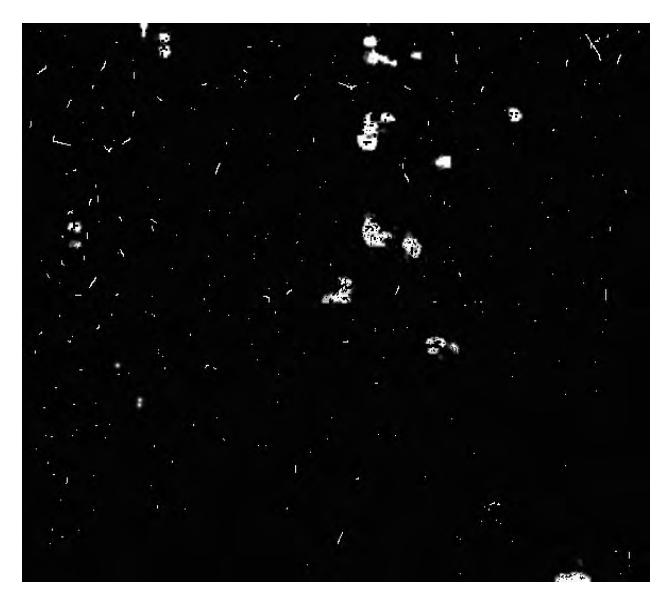

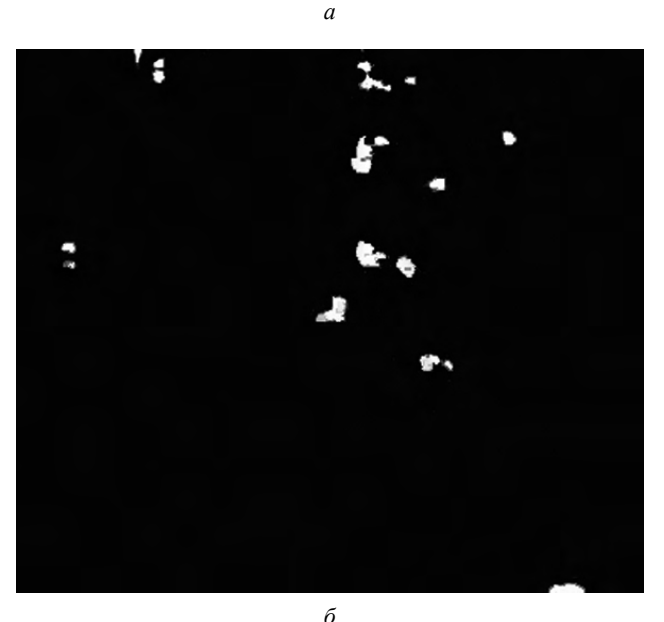

*Рис. 9. Результати оброблення знімка з пожежами в Бородянському районі (білим кольором вказані території, що пошкоджено): а – до морфології; б – після морфології*

Останнім кроком був експорт отриманих результатів у файл з розширенням tif.

У таблиці подано розраховану матрицю помилок для ансамблю дерев рішень.

**Матриця помилок для ансамблю дерев рішень**

|                            |           | Прогнозований клас<br>території, пікс. |         |
|----------------------------|-----------|----------------------------------------|---------|
|                            |           | Неспалена                              | Спалена |
| Реальний клас<br>території | Неспалена | 124367                                 | 52654   |
|                            | .⊓алена   | 343                                    | 11589   |

Використовуючи ансамбль дерев рішень, знайдено 97 %. Отже, за знімком MODIS спалена частина території Бородянського району займає 9 % знімка.

Також на рис. 10 подано саме побудоване зображення з оконтуреними територіями пожеж.

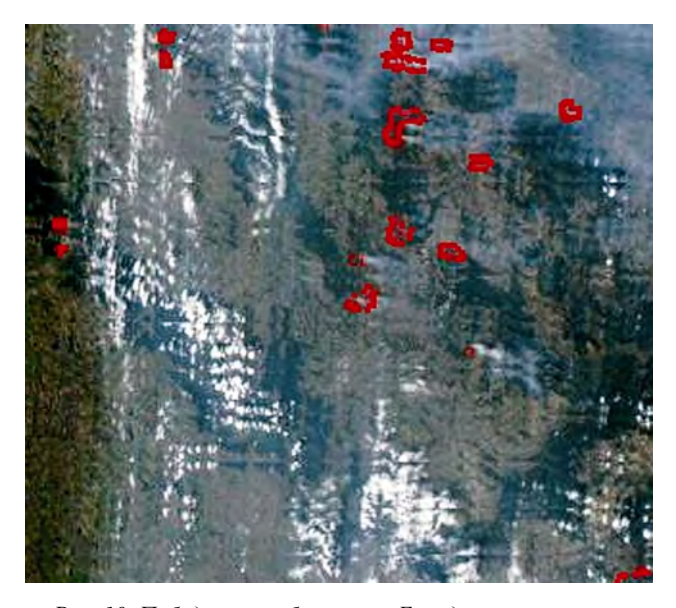

*Рис. 10. Побудоване зображення Бородянського району з оконтуреними територіями, пошкодженими пожежею*

Для перевірки ефективності цієї методики паралельно в програмному пакеті Erdas Imagine виконано неконтрольовану класифікацію того самого зображення. Класифікація навіть після шостої перекласифікації давала незадовільні результати. Отримане зображення містило дуже багато шумів. Така класифікація зображення в Erdas Imagine потребує в декілька разів більше часу.

#### **Висновки**

У роботі опрацьовано космічні знімки MODIS, за допомогою дерев рішень та бібліотеки комп'ютерного зору, з метою визначення пошкоджених пожежами територій у Бородянському районі Київської області у 2015 р.

Визначено, що пошкоджена пожежею територія Бородянського району займає 11589 пікселів, або 9 % опрацьованого знімка.

#### **Література**

- 1. Жолобак Г. М. Вітчизняний досвід супутникового моніторингу лісових масивів України / Г. М. Жолобак // Космічна наука і технологія. – 2010. – Т. 16. – № 3. – С. 46–54.
- 2. Дубровський В. В. Космічний моніторинг лісових пожеж за знімками NOAA / В. В. Дубровський, Я. В. Пархісенко, О. Ю. Петроченко // Космічна наука і технологія. – 2002. – 8, № 2/3. – C. 246–248.
- 3. Моніторинг навколишнього середовища з використанням космічних знімків супутника NOAA / Пащенко Р. Е., Радчук В. В., Красовський Г. Я. та ін.; під ред. С. О. Довгого. – К.: ФОП Пономаренко Є. В., 2013. – 316 с.
- 4. Гриб Д. А. Використання супутникових даних в інтересах оцінки пожежної обстановки при бойовому застосуванні Повітряних сил Збройних сил України / Д. А. Гриб, Г. В. Худов, О. М. Маковейчук, Д. В. Карлов, Д. Б. Жуйков // Системи оброблення інформації. – Харків: Вид-во ХУПС. – 2010. – Вип. 6 (87). – С. 78 – 80.
- 5. Гілітуха Д. В. Виявлення насаджень, пошкоджених лісовими пожежами та шкідниками, з використанням даних ДЗЗ в зоні відчуження ЧАЕС / Д. В. Гілітуха // Актуальні проблеми наук про життя та природокористування: тези доповідей міжнар. наук.-практ. конфер. молодих вчених (Київ, 26–29 жовтня 2011 р.). – К., 2011. – С. 60–61.
- 6. Вишняков В. Ю. Особливості методів визначення температурних аномалій за даними ДЗЗ MODIS (TERRA) та AVHRR (NOAA). Оцінки їх якості / В. Ю. Вишняков, П. А. Ткачук // Екологічна безпека та природокористування. – 2012. – № 10. – С. 81–90.
- 7. Пошлякова Л. П. Методика создания ГИС-проекта на основе данных дистанционного зондирования Земли с целью оценки пожароопасности территории [Електронний ресурс]. – Режим доступу: http://mirznanii.com/info/metodika-sozdaniya-gisproekta-na-osnove-dannykh-distantsionnogozondirovaniya-zemli-s-tselyu-otsenk\_290060
- 8. Ceccato P. An automatic algorithm to detect vegetation fires globally from NOAA\_AVHRR data / Ceccato P., Flasse S. P., Downey L. D. // EARSeL Advances in Remote Sensing –1996. – Vol. 4, № 4-XI.
- 9. SpaceTime Action of Fire Events on Forest-Bog Ecosystems of the West Siberian Plain / V. V. Furyaev, V. I. Zabolotskiy, S. D. Samsonenko, V. A. Chernykh // Contemporary Problems of Ecology. – 2013. –  $\mathbb{N}_2$ . 2 – P. 195–202.
- 10. Журавлёва И. Мониторинг пожаров на природных территориях с помощью сервиса FIRMS [Електронний ресурс] / И. Журавлёва. – Режим доступу: http://gis-lab.info/qa/firms.html.
- 11. OpenCV [Електронний ресурс]. Режим доступу : https://uk.wikipedia.org/wiki/OpenCV
- 12. Дубинин М. Классификация растровых данных с помощью деревьев решений [Електронний ресурс] / М. Дубинин. – 2011. – Режим доступу: http://gis-lab.info/qa/classify-trees-r.html.

### **Методика визначення спалених пожежами територій за космічними знімками**  Б. Четверіков, Н. Ковальчук

Розглянуто методику визначення площ пошкоджених пожежами територій на основі опрацювання космічного зображення із використанням бібліотеки комп'ютерного зору та дерева рішень.

### **Методика определения сожженных пожарами территорий по космическим снимкам** Б. Четвериков, Н. Ковальчук

Рассмотрена методика определения площадей поврежденных пожарами территорий на основе обработки космического изображения с использованием библиотеки компьютерного зрения и деревьев решений.

# **Method of determining the fire burned areas on satellite images**

B. Chetverikov, N. Kovalchuk

In the article the method of determination of areas damaged by fire areas from processing space image library using computer vision and decision trees.

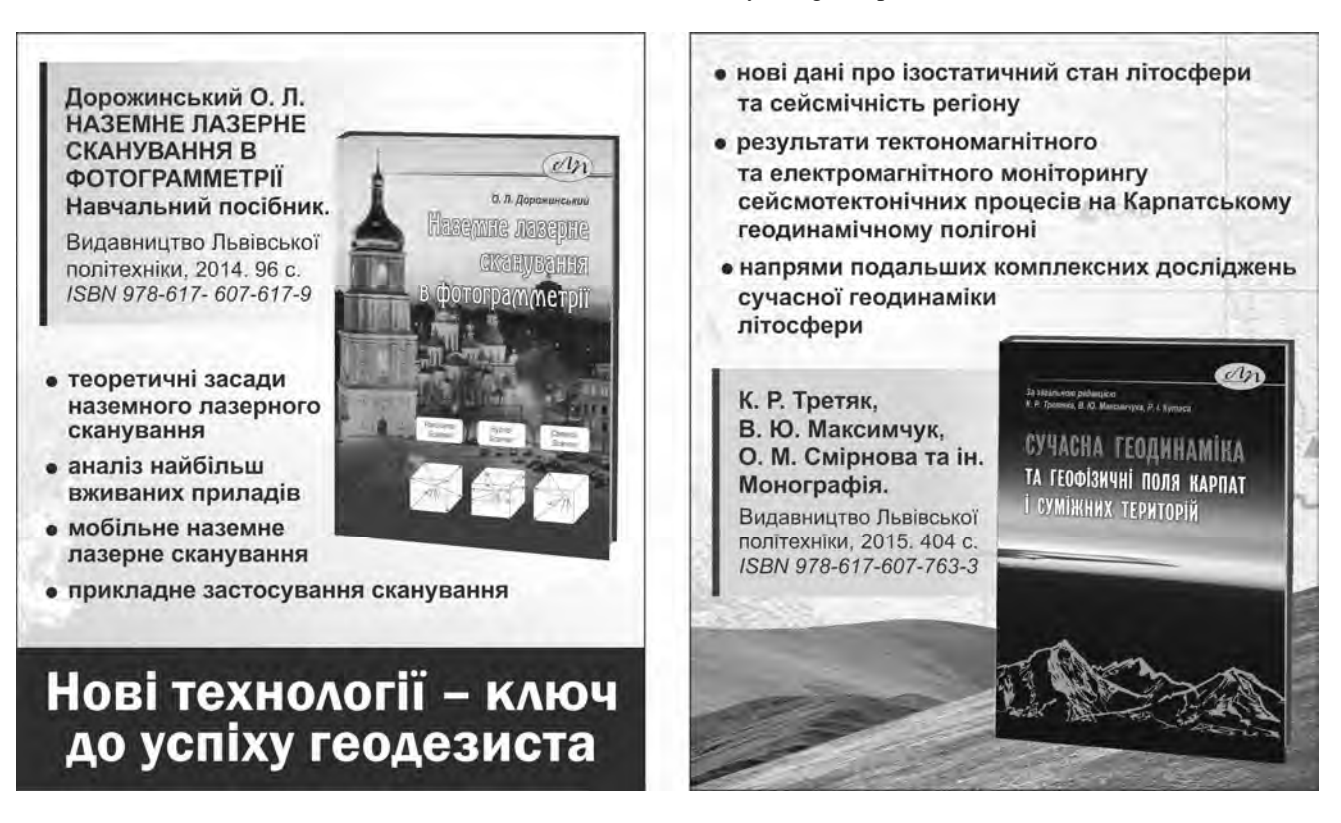